**15-213***"The course that gives CMU its Zip!"*

### **Concurrent Programming Concurrent Programming December 1, 2006 December 1, 2006**

#### **Topics**

- **Limitations of iterative servers**
- **Process-based concurrent servers**
- **Event-based concurrent servers**
- **Threads-based concurrent servers**

## **Concurrent Programming is Hard! Concurrent Programming is Hard!**

- **The human mind tends to be sequential**
- o **The notion of time is often misleading**
- o Thinking about all possible sequences of events in a computer system is at least error prone and frequently impossible
- z **Classical problem classes of concurrent programs: Classical problem classes of concurrent programs:**
	- **Races: outcome depends on arbitrary scheduling decisions elsewhere in the system**
		- **Example: who gets the last seat on the airplane?**
	- **Deadlock: improper resource allocation prevents forward progress** z **Example: traffic gridlock**
	- **Lifelock / Starvation / Fairness: external events and/or system scheduling decisions can prevent sub-task progress • Example: people always jump in front of you in line**
- **Many aspects of concurrent programming are beyond the scope of 15-213**

```
class25.ppt –2– 15-213, F'06
```
## **Echo Server Operation Echo Server Operation**

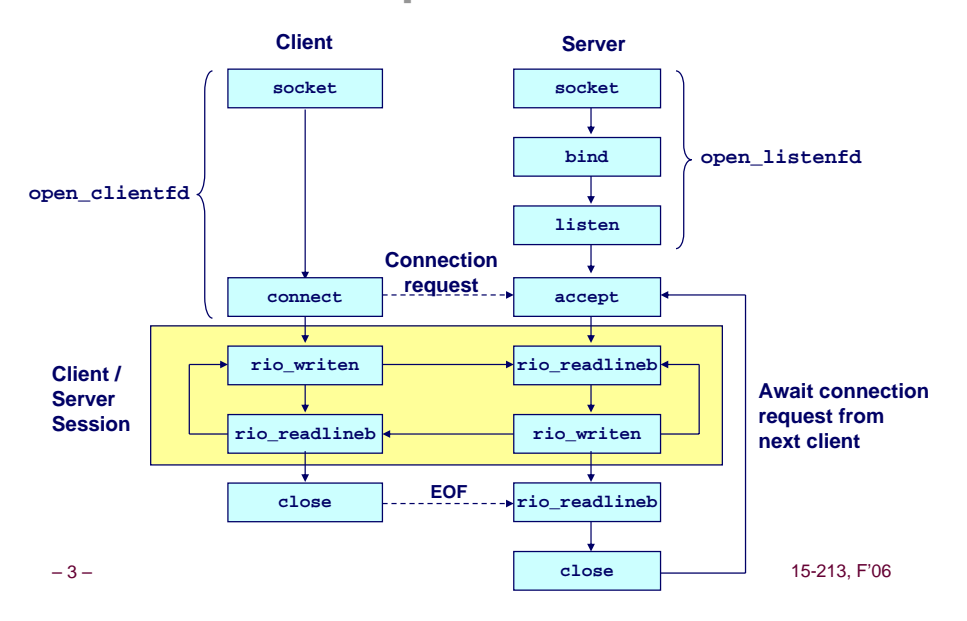

### **Iterative Servers Iterative Servers**

#### **Iterative servers process one request at a time. Iterative servers one request at a time.**

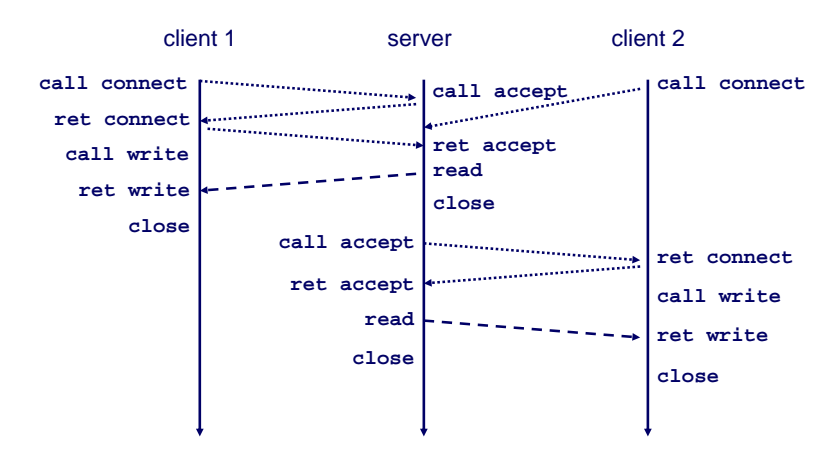

### **Fundamental Flaw of Iterative Servers Fundamental Flaw of Iterative Servers**

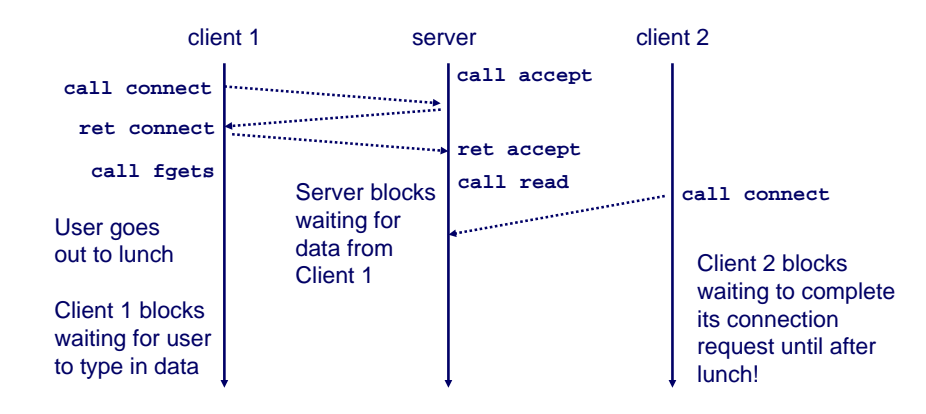

#### **Solution: use** *concurrent servers* **instead.**

 **Concurrent servers use multiple concurrent flows to serve multiple clients at the same time.**

15-213, F'06

### **Concurrent Servers:Concurrent Servers:Multiple Processes Multiple Processes**

#### **Concurrent servers handle multiple requests concurrently.**

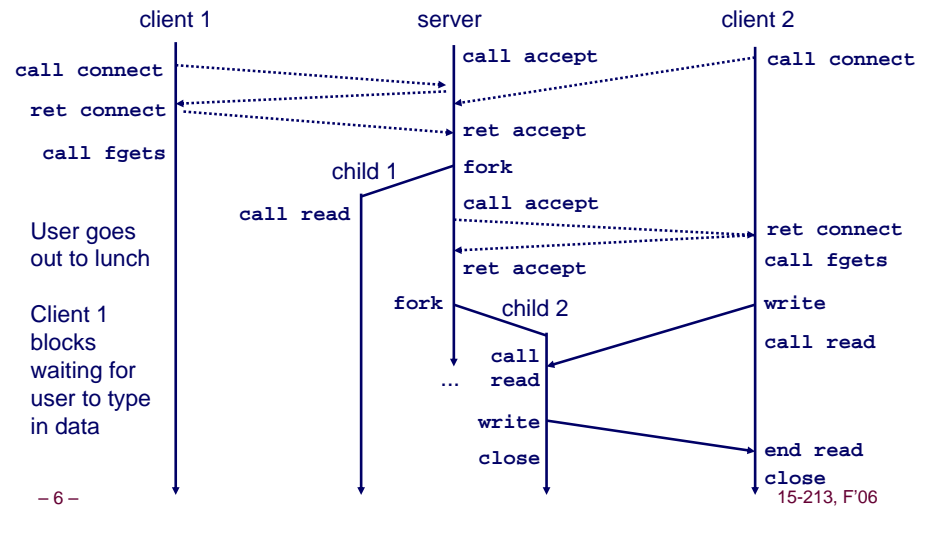

### **Three Basic Mechanisms for Three Basic Mechanisms for Creating Concurrent Flows Creating Concurrent Flows**

#### **1. Processes**

–5–

- **Kernel automatically interleaves multiple logical flows.**
- **Each flow has its own private address space.**

#### **2. Threads**

- **Kernel automatically interleaves multiple logical flows.**
- **Each flow shares the same address space.**

#### **3. I/O multiplexing with 3. I/O multiplexing with select()**

- **User manually interleaves multiple logical flows.**
- **Each flow shares the same address space.**
- **Popular for high-performance server designs.**

# **Review: Sequential Server Review: Sequential Server**

```
int main(int argc, char **argv) 
{
    int listenfd, connfd;
    int port = atoi(argv[1]);struct sockaddr_in clientaddr;
    int clientlen = sizeof(clientaddr);
   listenfd = Open_listenfd(port);
    while (1) {
       connfd = Accept(listenfd, (SA *)&clientaddr, &clientlen);
       echo(connfd);
       Close(connfd);
    }
    exit(0);
}
```
- **Accept a connection request**
- **Handle echo requests until client terminates**

15-213, F'06

### **Inner Echo Loop Inner Echo Loop**

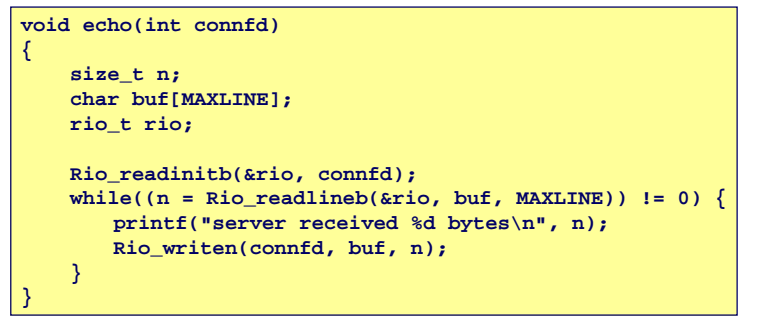

- Server reads lines of text
- **Echos them right back**

–9–15-213, F'06

# **Echo Server: Echo Server: accept accept Illustrated Illustrated**

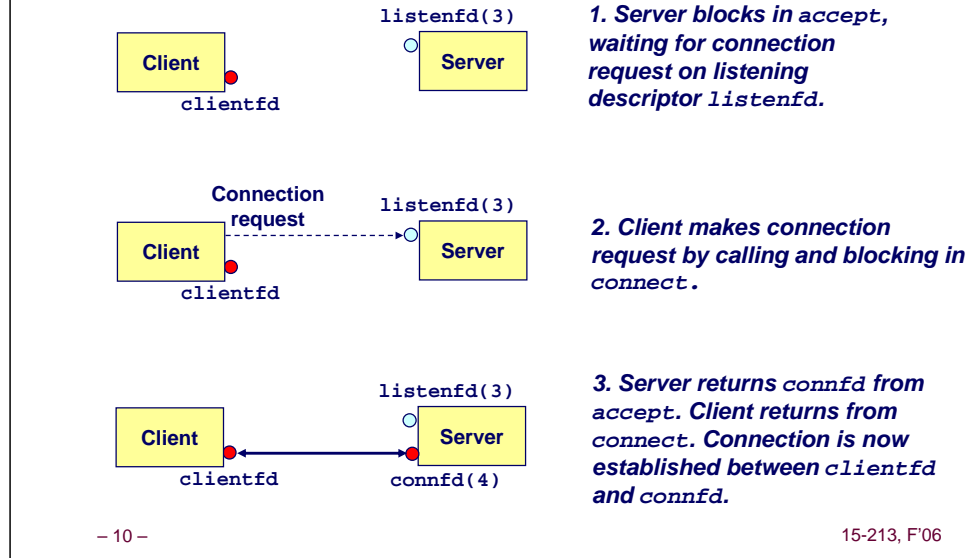

### **Process-Based Concurrent Server Process-Based Concurrent Server**

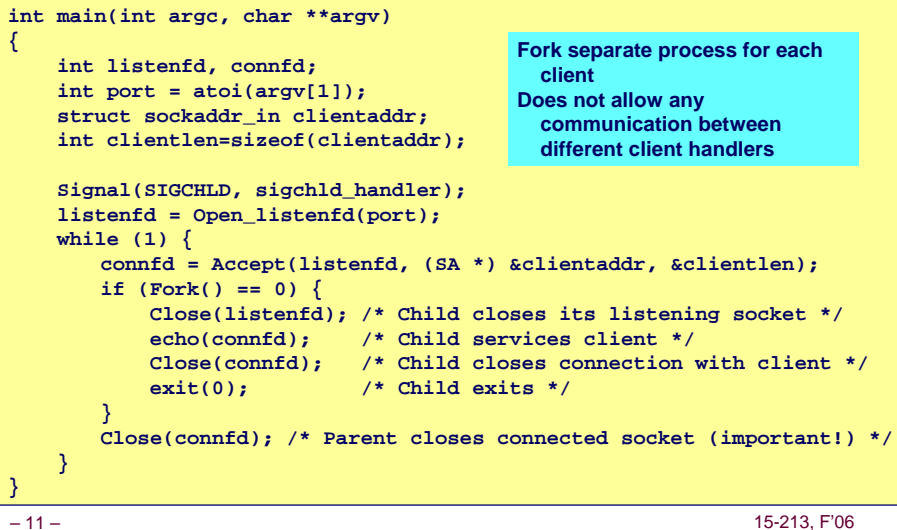

### **Process-Based Concurrent ServerProcess-Based Concurrent Server(cont) (cont)**

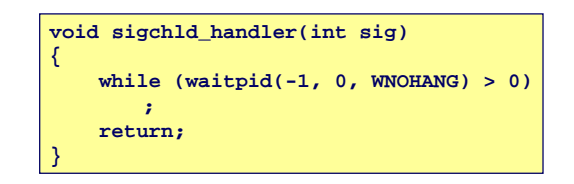

#### **Reap all zombie children**

– 12 –

### **Process Execution Model Process Execution Model**

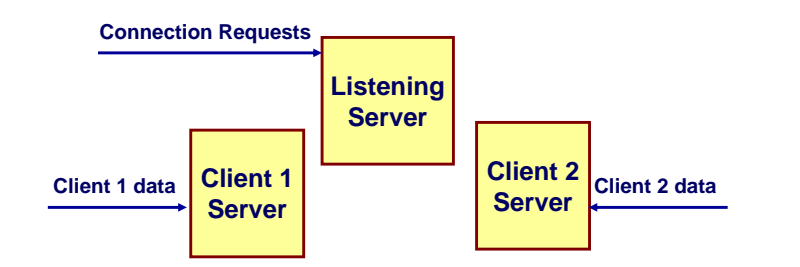

- **Each client handled by independent process**
- **No shared state between them**
- **When child created, each have copies of listenfd and connfd**
- **Parent must close connfd, child must close listenfd**

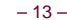

15-213, F'06

### **Implementation Issues With Implementation Issues With Process-Based Designs Process-Based Designs**

#### **Server must reap zombie children**

**to avoid fatal memory leak.**

#### $\boldsymbol{\mathsf{Server}}$  must  $\boldsymbol{\mathsf{close}}$  its  $\boldsymbol{\mathsf{copy}}$  of  $\boldsymbol{\mathsf{connfd}}$ .

- **Kernel keeps reference for each socket.**
- **After fork, refcnt(connfd) = 2.**
- **Connection will not be closed until refcnt(connfd)=0.**

– 14 –

15-213, F'06

## **Pros and Cons of Process-Based Pros and Cons of Process-Based Designs Designs**

- **+ Handles multiple connections concurrently**
- **+ Clean sharing model + Clean sharing model**
	- **descriptors (no)**
	- **file tables (yes)**
	- **global variables (no)**
- **+ Simple and straightforward.**
- **- Additional overhead for process control. Additional overhead for process control.**
- **- Nontrivial to share data between processes. Nontrivial to share data between processes.**
	- **Requires IPC (interprocess communication) mechanisms FIFO's (named pipes), System V shared memory and semaphores**

### **Traditional View of a Process Traditional View of a Process**

**Process = process context + code, data, and stack**

#### **Process context**

**Program context: Data registers Condition codesStack pointer (SP) Program counter (PC) Kernel context:VM structuresDescriptor table brk pointer**

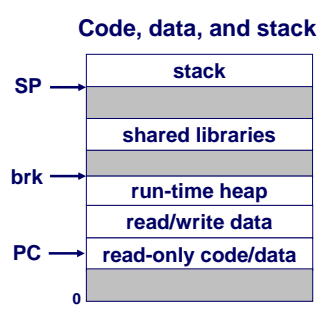

– 16 –

## **Alternate View of a Process Alternate View of a Process**

#### **Process = thread + code, data, and kernel context Process = thread + code, data, and kernel context**

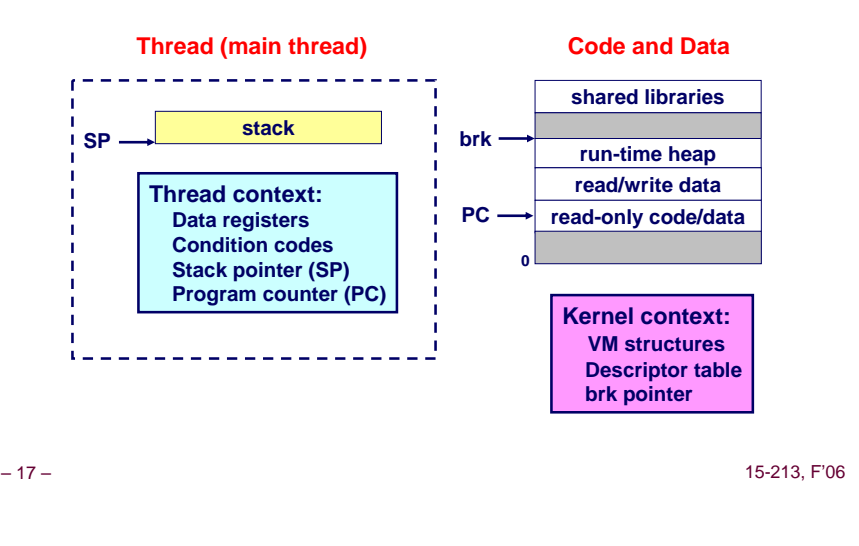

# **A Process With Multiple Threads A Process With Multiple Threads**

#### **Multiple threads can be associated with a process**

- **Each thread has its own logical control flow**
- **Each thread shares the same code, data, and kernel context • Share common virtual address space**
- **Each thread has its own thread id (TID)**

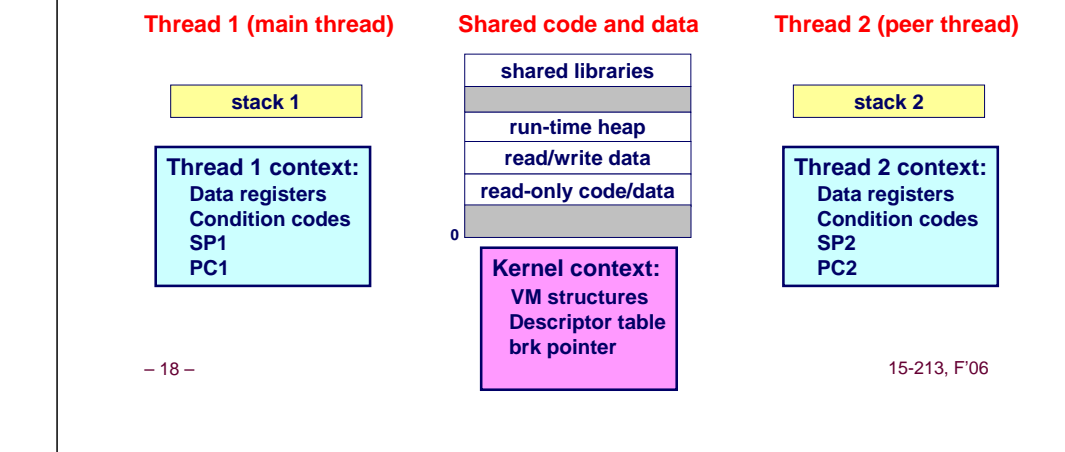

# **Logical View of Threads Logical View of Threads**

**Threads associated with process form a pool of peers. Threads associated with process form a pool of peers.**

**Unlike processes which form a tree hierarchy**

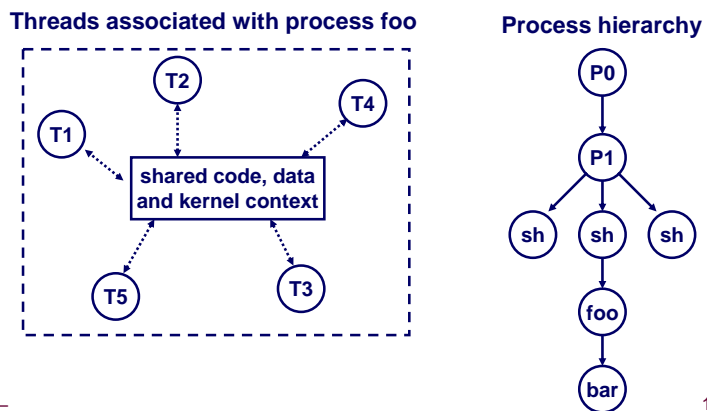

15-213, F'06

# **Concurrent Thread Execution Concurrent Thread Execution**

Two threads run concurrently (are concurrent) if their **logical flows overlap in time. logical flows overlap in time.**

#### **Otherwise, they are sequential.**

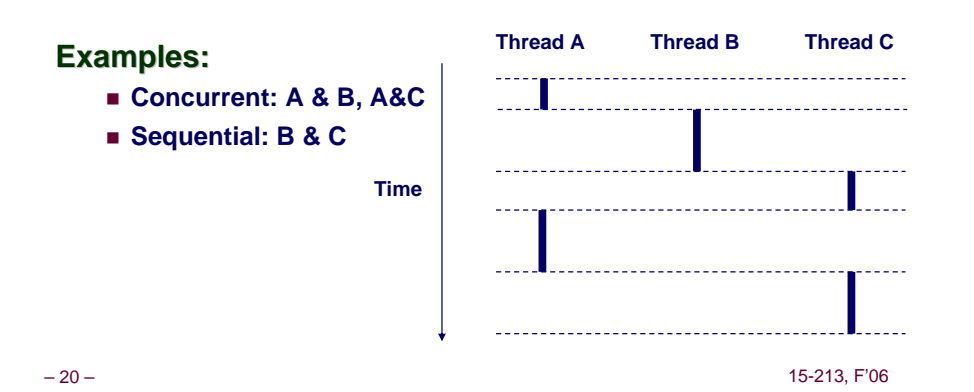

### **Threads vs. Processes Threads vs. Processes**

#### **How threads and processes are similar How threads and processes are similar**

- **Each has its own logical control flow.**
- **Each can run concurrently.**
- **Each is context switched.**

#### **How threads and processes are different How threads and processes are**

- **Threads share code and data, processes (typically) do not.**
- **Threads are somewhat less expensive than processes.**
	- z **Process control (creating and reaping) is twice as expensive as thread control.**
	- z **Linux/Pentium III numbers:**
		- » **~20K cycles to create and reap a process.**
		- » **~10K cycles to create and reap a thread.**

## **Posix Threads (Pthreads) Interface**

#### **Pthreads: Standard interface for ~60 functions that manipulate threads from C programs. manipulate threads from C programs.**

- **Creating and reaping threads.**
	- $•$  pthread\_create
	- **•** pthread\_join
- Determining your thread **ID** 
	- $\bullet$  pthread\_self
- **Terminating threads**
	- z **pthread\_cancel**
	- z **pthread\_exit**
	- **exit** [terminates all threads], ret [terminates current thread]
- **Synchronizing access to shared variables**
	- z **pthread\_mutex\_init**
	- z **pthread\_mutex\_[un]lock**
	- z **pthread\_cond\_init**
	- z **pthread\_cond\_[timed]wait**

– 22 –

15-213, F'06

15-213, F'06

15-213, F'06

### **The Pthreads "hello, world" Program The Pthreads "hello, world" Program**

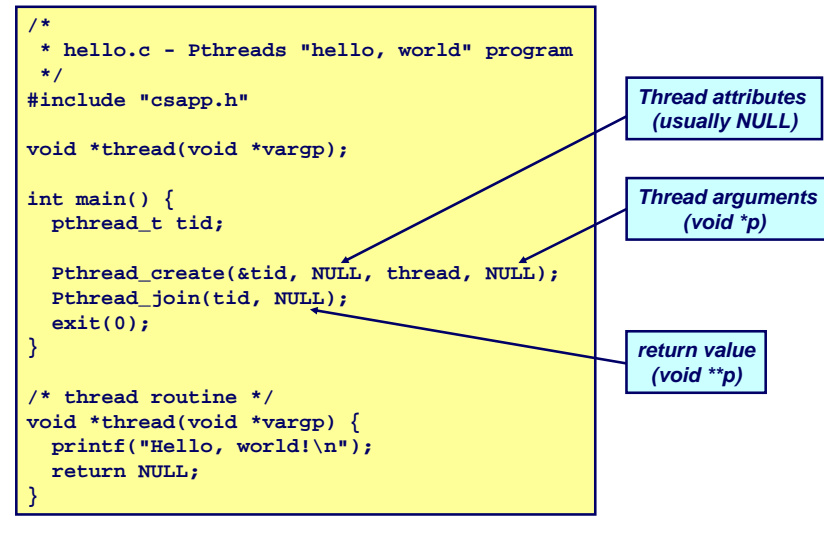

# **Execution of Threaded "hello, world"**

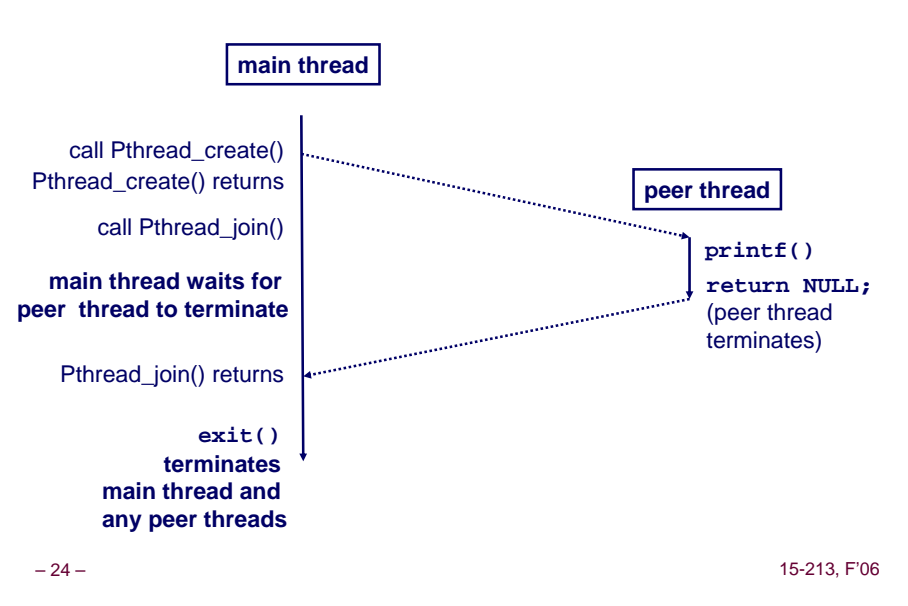

– 21 –

### **Thread-Based Concurrent Echo Thread-Based Concurrent Echo Server**

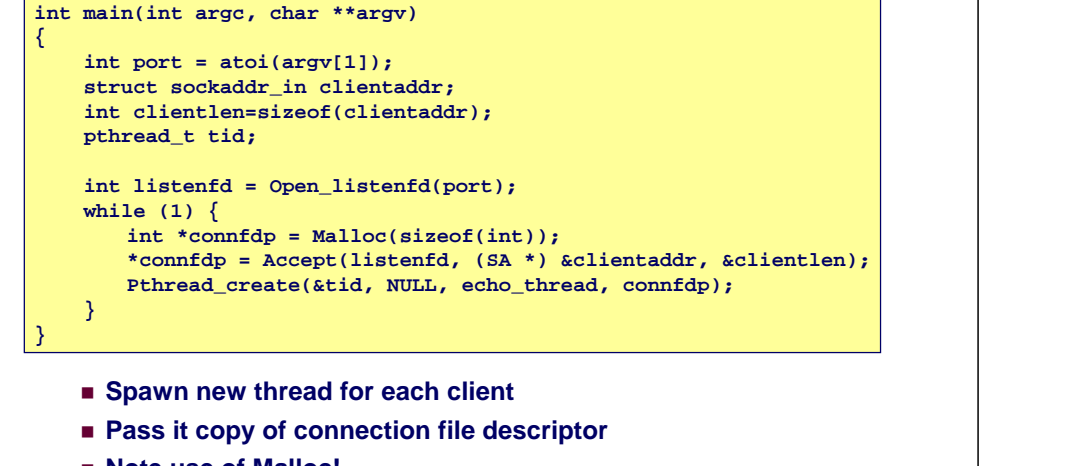

- Note use of Malloc!
- 25 –**\_ ● Without corresponding free 15-213, F'06**

### **Thread-Based Concurrent Server Thread-Based Concurrent Server (cont) (cont)**

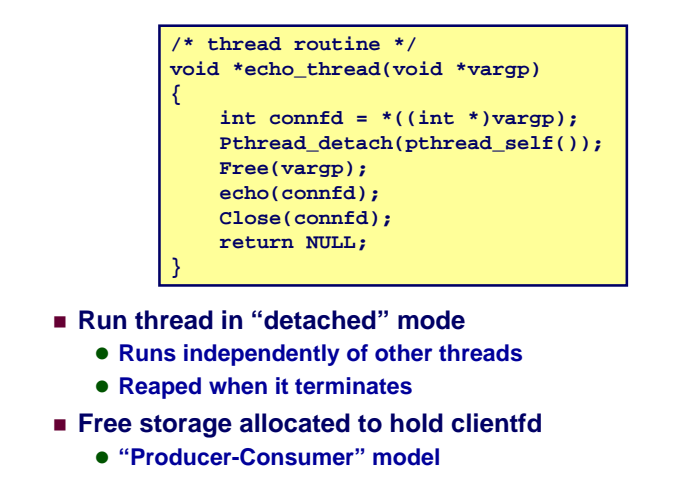

 $-26-$ 

#### 15-213, F'06

### **Process Execution Model Process Execution Model**

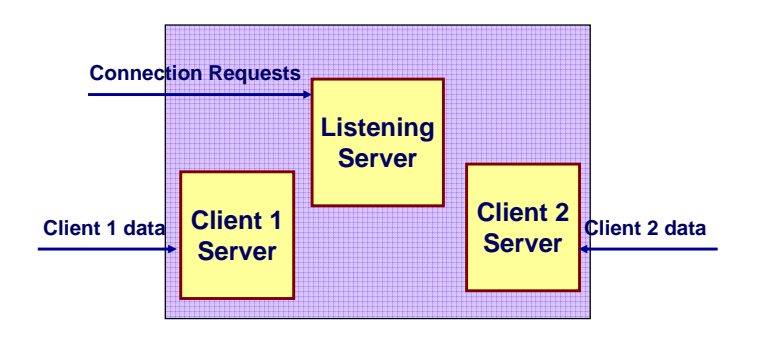

- **Multiple threads within single process**
- **Some state between them**
	- **File descriptors**

### **Potential Form of Unintended Sharing Potential Form of Unintended Sharing**

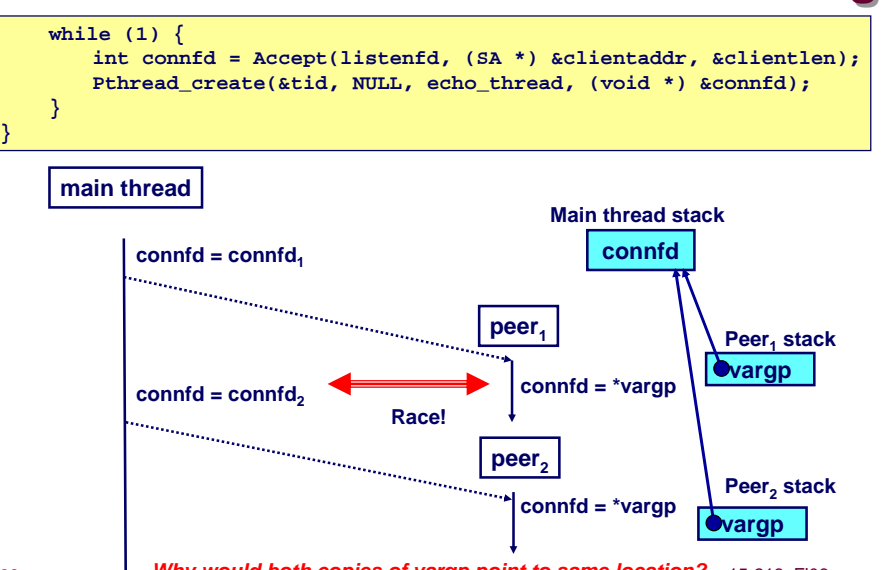

– 28 –

### **Issues With Thread-Based Servers Issues With Thread-Based Servers**

**Must run "detached" to avoid memory leak.** 

- **At any point in time, a thread is either** *joinable* **or** *detached.*
- *Joinable* **thread can be reaped and killed by other threads.**
	- **must be reaped (with**  $pthread\_join$ **) to free memory resources.**
- *Detached* **thread cannot be reaped or killed by other threads. • resources are automatically reaped on termination.**
- **Default state is joinable.**
	- **use** pthread\_detach(pthread\_self()) to make detached.

#### **Must be careful to avoid unintended sharing. Must be careful avoid unintended sharing.**

- **For example, what happens if we pass the address of connfd to the thread routine?**
	- z **Pthread\_create(&tid, NULL, thread, (void \*)&connfd);**

#### All functions called by a thread must be *thread-safe*

```
– 29 – (next lecture)
```
15-213, F'06

### **Pros and Cons of Thread-Based Pros and Cons of Thread-Based Designs Designs**

- **+ Easy to share data structures between threads e.g., logging information, file cache.**
- **+ Threads are more efficient than processes. + Threads are more efficient than processes.**
- **--- Unintentional sharing can introduce subtle and hardto-reproduce errors! reproduce errors!**
	- **The ease with which data can be shared is both the greatest strength and the greatest weakness of threads.**
	- **(next lecture)**

– 30 –

15-213, F'06

### **Event-Based Concurrent Servers Event-Based Concurrent Servers Using I/O Multiplexing Using I/O Multiplexing**

#### **Maintain a pool of connected descriptors. Maintain a pool of connected descriptors.**

#### **Repeat the following forever: Repeat the following forever:**

- **Use the Unix select function to block until:**
	- z **(a) New connection request arrives on the listening descriptor.**
	- z **(b) New data arrives on an existing connected descriptor.**
- **If (a), add the new connection to the pool of connections.**
- **If (b), read any available data from the connection**
	- **Close connection on EOF and remove it from the pool.**

### **The select Function**

 $select()$  **sleeps until one or more file descriptors in the set readset** ready for reading.

**#include <sys/select.h>**

**int select(int maxfdp1, fd\_set \*readset, NULL, NULL, NULL);**

#### **readset**

- Opaque bit vector (max FD\_SETSIZE bits) that indicates membership in <sup>a</sup>*descriptor set.*
- If bit k is 1, then descriptor k is a member of the descriptor set.

#### **maxfdp1**

- Maximum descriptor in descriptor set plus 1.
- Tests descriptors 0, 1, 2, ..., maxfdp1 1 for set membership.

**select() returns the number of ready descriptors and sets each bit of number descriptors and sets each bit of readset to indicate the ready status of its corresponding descriptor. to indicate the ready status its** 

15-213, F'06

– 32 –

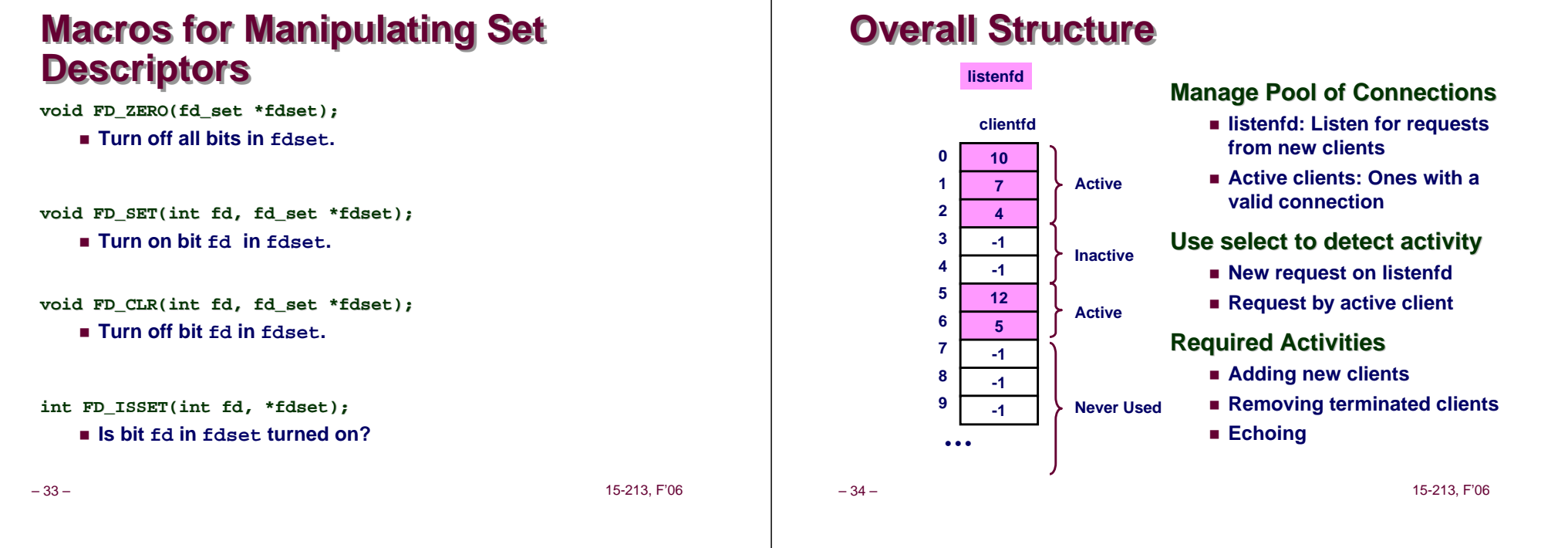

# **Representing Pool of Clients Representing Pool of Clients**

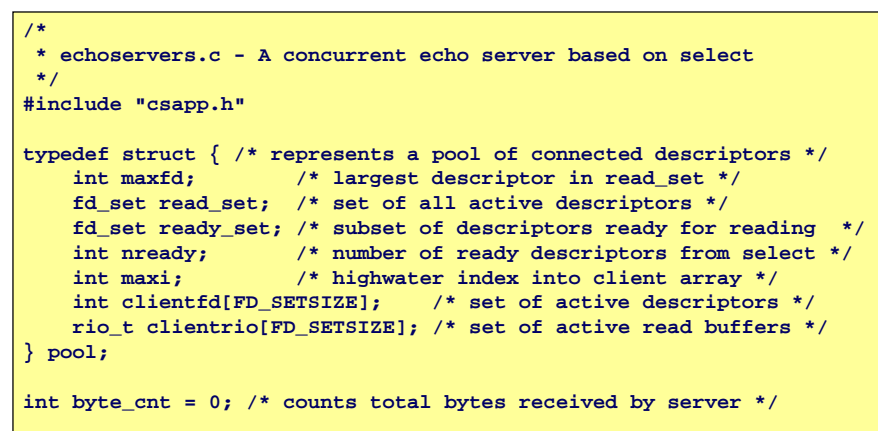

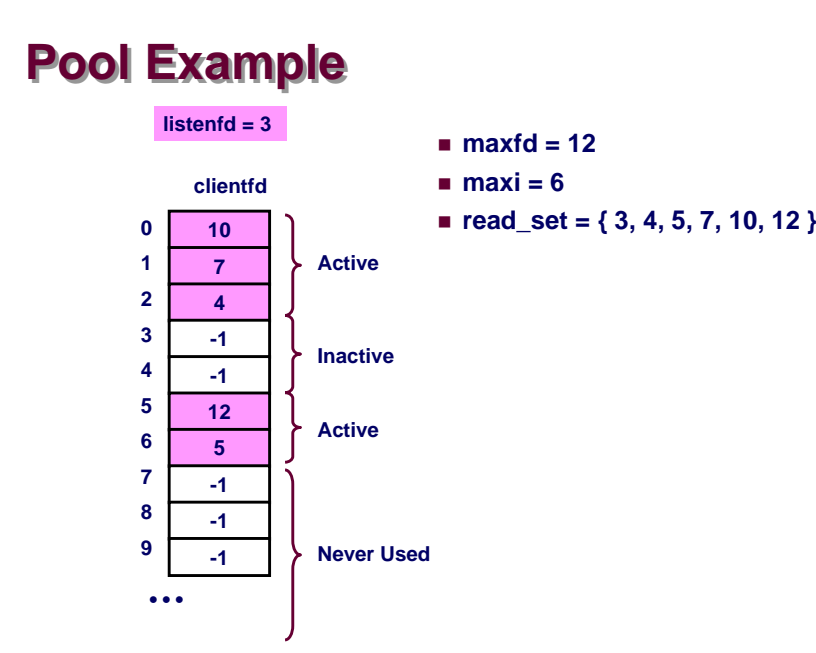

– 36 –

## **Main Loop Main Loop**

```
– 37 – 15-213, F'06
 int main(int argc, char **argv) 
 { 
     int listenfd, connfd, clientlen = sizeof(struct sockaddr_in); 
     struct sockaddr_in clientaddr; 
     static pool pool; 
     listenfd = Open_listenfd(argv[1]); 
     init_pool(listenfd, &pool); 
     while (1) { 
         pool.ready_set = pool.read_set; 
         pool.nready = Select(pool.maxfd+1, &pool.ready_set, 
                               NULL, NULL, NULL); 
         if (FD_ISSET(listenfd, &pool.ready_set)) { 
             connfd = Accept(listenfd, (SA *)&clientaddr,&clientlen); 
             add_client(connfd, &pool); 
          } 
         check_clients(&pool);
      } 
 }
```
# **Pool Initialization Pool Initialization**

```
/* initialize the descriptor pool */
void init_pool(int listenfd, pool *p) 
{ 
    /* Initially, there are no connected descriptors */ 
    int i; 
    p\rightarrow maxi = -1;
    for (i=0; i< FD_SETSIZE; i++) 
        p->clientfd[i] = -1; 
    /* Initially, listenfd is only member of select read set */ 
    p->maxfd = listenfd; 
    FD_ZERO(&p->read_set); 
    FD_SET(listenfd, &p->read_set); 
}
```
– 38 –

15-213, F'06

# **Initial Pool Initial Pool**

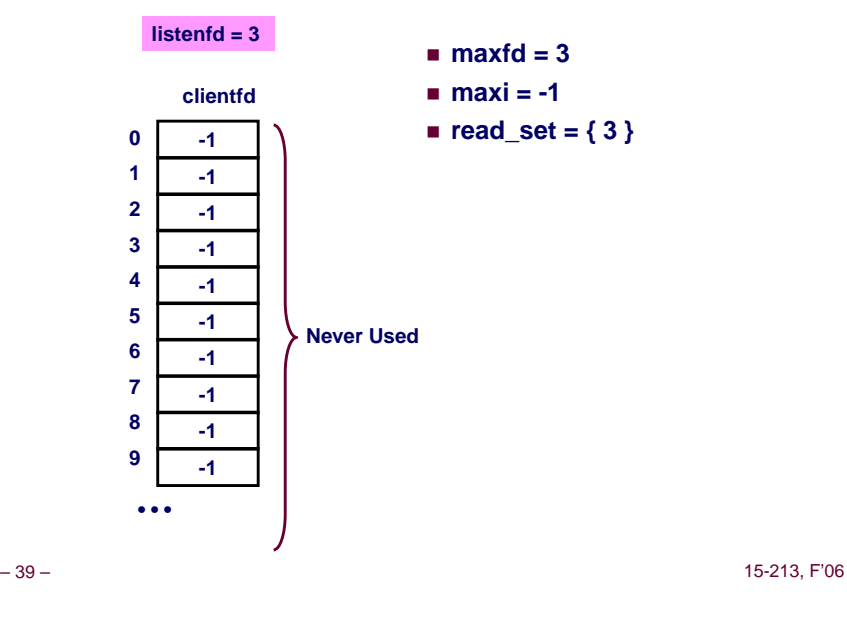

# **Adding Client Adding Client**

```
– 40 –void add_client(int connfd, pool *p) /* add connfd to pool p */
 { 
    int i; 
     p->nready--; 
    for (i = 0; i < FD_SETSIZE; i++) /* Find available slot */ 
         if (p->clientfd[i] < 0) {
             p->clientfd[i] = connfd; 
             Rio_readinitb(&p->clientrio[i], connfd); 
             FD_SET(connfd, &p->read_set); /* Add desc to read set */ 
             if (connfd > p->maxfd) /* Update max descriptor num */
                 p->maxfd = connfd; 
             if (i > p->maxi) /* Update pool high water mark */
                 p->maxi = i; 
             break; 
         } 
     if (i == FD_SETSIZE) /* Couldn't find an empty slot */ 
         app_error("add_client error: Too many clients"); 
 }
```
## **Adding Client with fd <sup>11</sup> Adding Client with fd <sup>11</sup>**

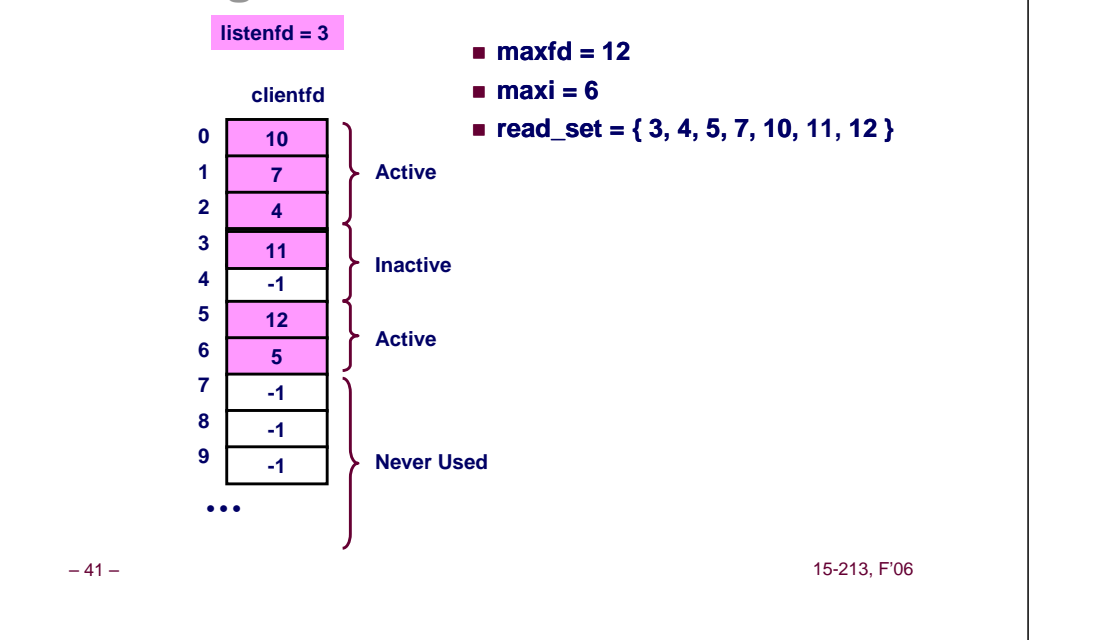

#### **Checking Clients Checking Clients void check\_clients(pool \*p) { /\* echo line from ready descs in pool p \*/ int i, connfd, n; char buf[MAXLINE]; rio\_t rio;**  for  $(i = 0; (i \le p-)maxi)$  &  $(p-)nready > 0); i++)$ **connfd = p->clientfd[i]; rio = p->clientrio[i]; /\* If the descriptor is ready, echo a text line from it \*/ if ((connfd > 0) && (FD\_ISSET(connfd, &p->ready\_set))) { p->nready--;**  if  $((n = Rio\_readlineb( & rio, buf, MAXLINE)) != 0)$ **byte\_cnt += n; Rio\_writen(connfd, buf, n); } else {/\* EOF detected, remove descriptor from pool \*/ Close(connfd); FD\_CLR(connfd, &p->read\_set); p->clientfd[i] = -1; } } }**

### **Concurrency Limitations Concurrency Limitations**

if  $((\text{cond} > 0) \& (FD \text{ ISSET}(\text{cond}, \& p-> ready set)))$ **p->nready--;**  if  $((n = | \text{Rio readlineb} | \text{irio, but, MAXLINE}))$  != 0)  $\{$  $b$  **byte**  $\overline{cnt}$  **+= n**;

**Rio\_writen(connfd, buf, n);** 

**Does not return untilcomplete line received**

- **Current design will hang up if partial line transmitted**
- Bad to have network code that can hang up if client does **something weird**
	- **By mistake or maliciously**

**} }**

- **Would require more work to implement more robust version**
	- $\bullet$  Must allow each read to return only part of line, and reassemble **lines within server**

## **Pro and Cons of Event-Based Designs Pro and Cons of Event-Based Designs**

15-20 <mark>- 15-213, F'06-213, F'06-213, F'06-213, F'06-213, F'06-213, F'06-213, F'06-213, F'06-213, F'06-213, F'06-</mark>

- **+ One logical control flow. + One logical control flow.**
- **+ Can single-step with a debugger. step with a debugger.**
- **+ No process or thread control overhead. + No process or thread control overhead.**
	- **Design of choice for high-performance Web servers and search engines.**
- **- Significantly more complex to code than process- or thread-based designs. based designs.**
- **Hard to provide fine-grained concurrency**
	- **E.g., our example will hang up with partial lines.**

– 44 –

42 –

**}** 

# **Approaches to Concurrency Approaches to Concurrency**

#### **Processes**

- **Hard to share resources: Easy to avoid unintended sharing**
- **High overhead in adding/removing clients**

#### **Threads**

- **Easy to share resources: Perhaps too easy**
- **Medium overhead**
- **Not much control over scheduling policies**
- **Difficult to debug**
	- **Event orderings not repeatable**

#### **I/O Multiplexing**

- Tedious and low level
- **Total control over scheduling**
- **Very low overhead**
- **Cannot create as fine grained a level of concurrency**

– 45 –

15-213, F'06